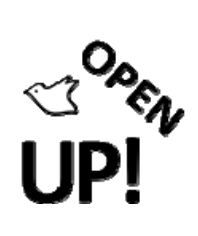

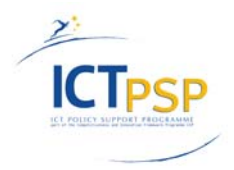

# **Component Report**

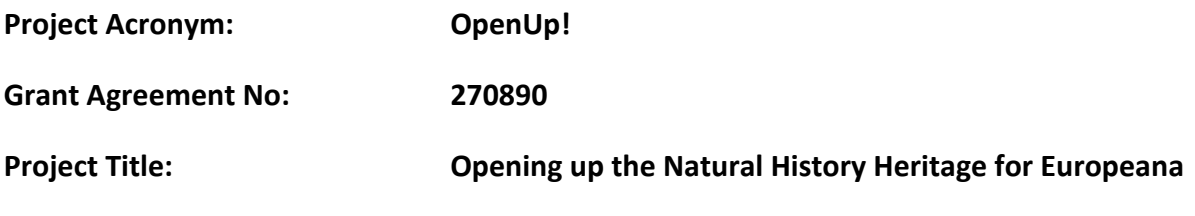

### **C3.3.1 – Data Integrity Service Up and Running**

**Revision: Final**

**Author:** 

**Anton Güntsch (BGBM) and the BGBM Biodiversity Informatics Team**

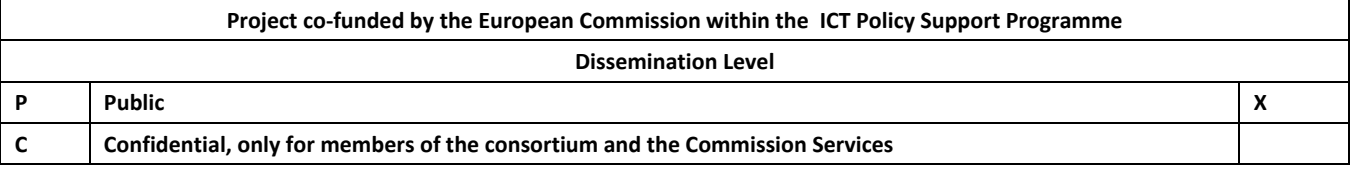

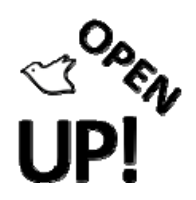

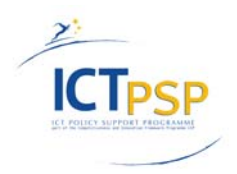

# **REVISION HISTORY AND STATEMENT OF ORIGINALITY**

### **Revision History**

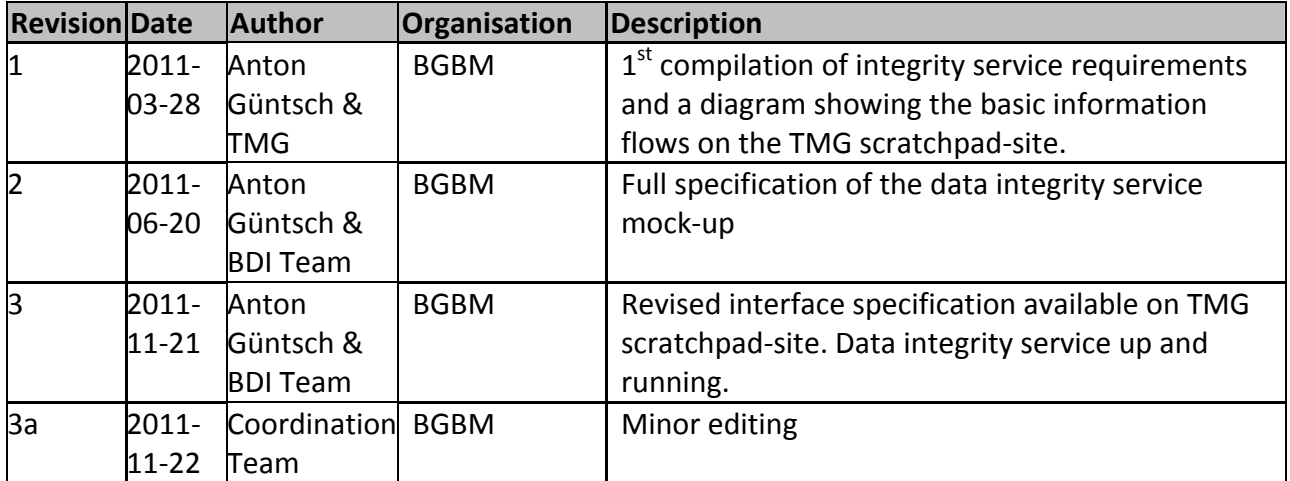

# **Statement of Originality:**

This deliverable contains original unpublished work except where clearly indicated otherwise. Acknowledgement of previously published material and of the work of others has been made through appropriate citation, quotation or both.

### **Distribution**

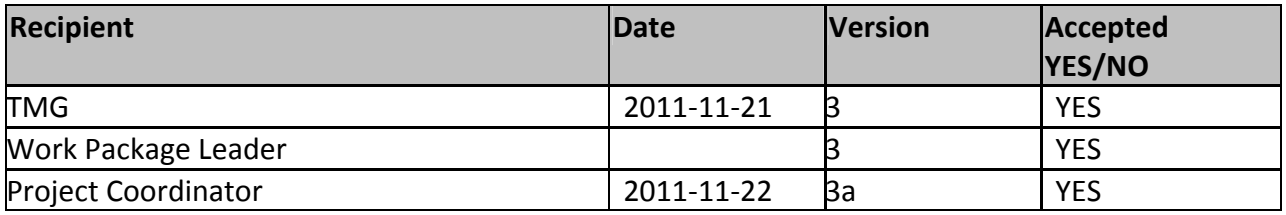

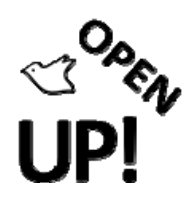

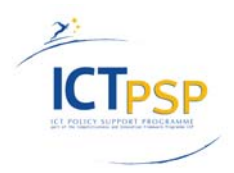

# **C3.3.1 – Data Integrity Service Up and Running**

*Please note: The following description has been copied (with minor changes) from the OpenUp! Scratchpad site of the Technology Management Group (TMG). The deliverable itself is the functional service, which is accessible at http://open‐up.eu/content/openup‐data‐integrity‐service‐odis*

### *Overview*

The OpenUp! Data Integrity Service (ODIS) is a rule‐based system for checking the syntactical correctness of ABCD data accessible *via* a given BioCASE provider service installation. It can be used as a stand‐alone service and will also be part of the Collections Data Quality Toolkit together with services for botanical and zoological names. The set of rules will be continuously developed at http://open‐up.eu/content/data‐quality‐toolkit‐integrity‐rules.

The access point to the ODIS service is http://services.bgbm.org/odis/.

A user friendly query form is available at http://services.bgbm.org/DataQualityToolkit

### *ODIS requests*

ODIS requests can be sent by using HTTP Post with the following f key/value pairs:

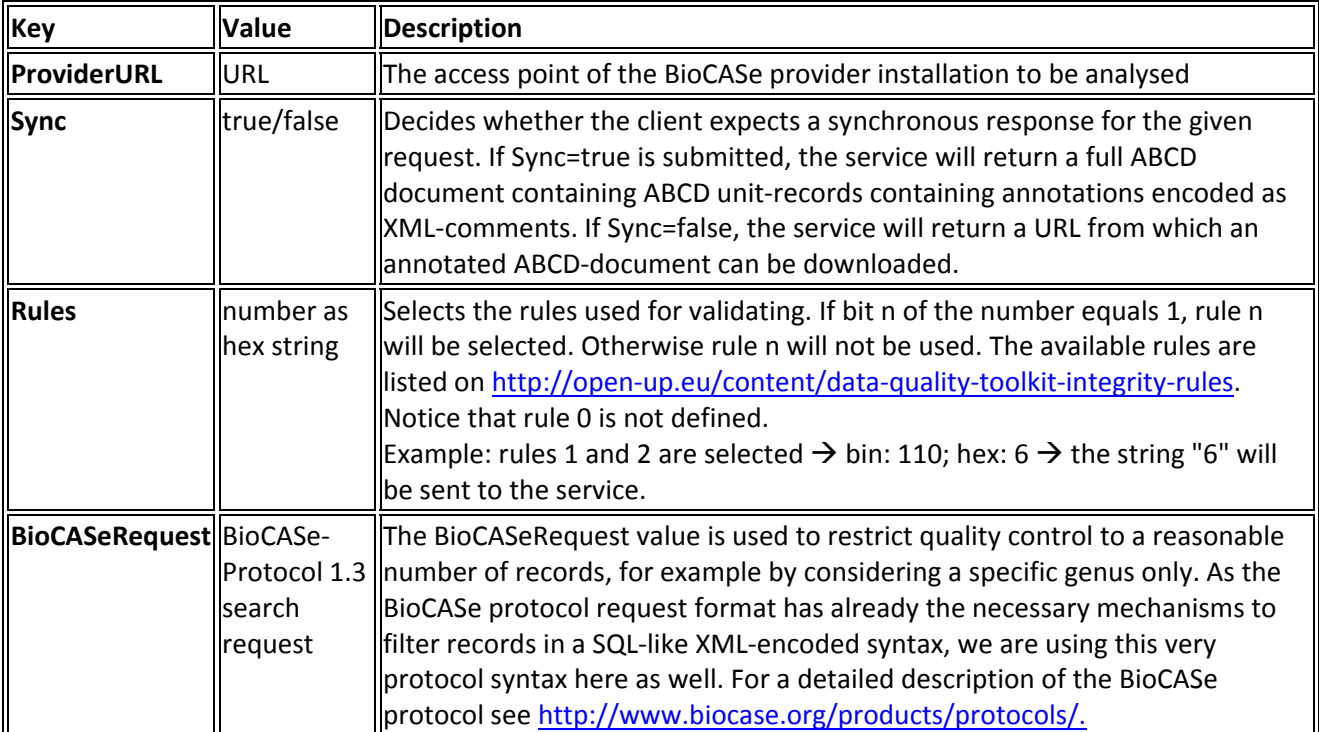

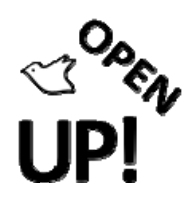

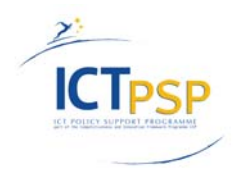

#### *ODIS responses*

The ODIS response is an annotated ABCD‐document, which can be delivered directly or as a downloadable file, depending on the value of the Sync‐argument in the ODIS request. If sync=false has been requested, the client receives the URI of the ABCD document to be downloaded. In this case, trying to fetch the result‐document before it is completely available for download will produce an HTTP server error (temporarily not available).

For storing annotations generated by the integrity checker service we use XML comments (<!‐‐ comment ‐‐>) with the assumption that an annotation is always directly following the opening tag of the element it belongs to. The following example shows an annotation of a scientific name belonging to a determination in an ABCD 2.06 document:

<?xml version='1.0' encoding='UTF‐8'?> <DataSets xmlns='http://www.tdwg.org/schemas/abcd/2.06'> <DataSet> <TechnicalContacts></TechnicalContacts> <ContentContacts> <ContentContact> <Name>John Smith</Name> <Email>j.smith@NaturalHistoryCollection.org</Email> </ContentContact> </ContentContacts> <Metadata> <Description> <Representation language='en'> <Title>herbarium collection</Title> </Representation> </Description> <RevisionData> <DateModified>2001‐03‐01T00:00:00</DateModified> </RevisionData> </Metadata> <Units> <Unit> <SourceInstitutionID>BEBOP</SourceInstitutionID> <SourceID>HerbCol</SourceID> <UnitID>1136</UnitID> <Identifications> <Identification> <Result> <TaxonIdentified> <ScientificName> <FullScientificNameString>Calendula arvensis (Vaill.) L.</FullScientificNameString> </ScientificName> </TaxonIdentified>

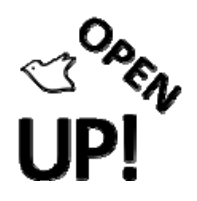

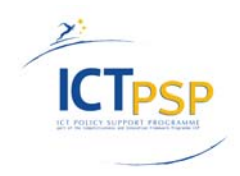

```
                    </Result>
                                 </Identification>
                                 <Identification>
                                          <Result>
                                                   <TaxonIdentified>
                                                           <ScientificName>
                                                                   <FullScientificNameString>
                                                                            <!‐‐
                                                                                                     <Annotations>
                                                                                                              <Annotation>
                                                                                                                         <Context>OpenUp</Context>
                                                                <ISODateTime>2011‐03‐29T12:24.321Z</ISODateTime>
                                                                                                                         <MethodOrAgent>ODIS V0.7</MethodOrAgent>
                                                                <Type>Warning</Type>
                                                                <Message>Scientific name string seems to be malformed</Message>
                                                                                                                         <Suggest>Calendula incana Willd.</Suggest>
                                                                                                              </Annotation>
                                                                                                     </Annotations>
                                                 ‐‐>
                                                                            Calendula Incana Willd.</FullScientificNameString>
                                                           </ScientificName>
                                                   </TaxonIdentified>
                                          </Result>
                                 </Identification>
                         </Identifications>
                 </Unit>
        </Units>
</DataSet>
</DataSets>
```
**Element name Description Context**  $\parallel$  a short but meaningful string indicating the context of an annotation. For annotations in the context of OpenUp! this will simply be "OpenUp". The context can be used for example for searching for annotations that are relevant for a specific purpose. ISODateTime  $\parallel$ ISO8601 encoded date and time of generation of this annotation MethodOrAgent  $\parallel$  An indication of who or what created an annotation. This might be a software application, a service, or a person. In the context of OpenUp, this will be something like "ODIS V1.7". Type Type of annotation: "comment" or "warning". Message  $\parallel$  A free-text representation of the annotation (for human consumption). Suggest  $\|$ In some cases the service might be able to suggest a correction of the annotated element.

The precise syntax of an annotation is defined with the schema annotation.xsd. Each annotation consists of the following 6 elements:

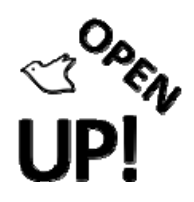

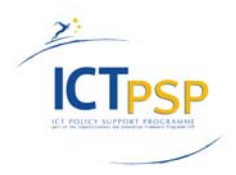

If the client chooses asynchronous access (sync=false), the server/service will return the HTTP status code 303 ("see other") and the HTTP header "Location" with the new URI for download. The body will also contain this URI as an html‐encoded link. If a client tries to access the response file before it has been put up for download, the server will return the http status code 503 ("service unavailable") and the http header will contain the field "retry-after" set to the number of seconds to wait before the response document can be expected (currently ODIS returns a constant value). For a detailed list of HTTP status codes used by OpenUp! validation services please refer to  $\underline{A}$ common API for name data quality services.

### *Implementation*

To facilitate event-based programming, ODIS is completely implemented in Javascript using node.js (http://www.nodejs.org/).

Documents may contain several DataSets which in turn contain multiple Units. Based on a given request, the service fetches the data from a particular BioCASe provider installation and propagates response pages directly to the Validator‐Component of the data quality service. The service then creates rule instances for each ABCD unit. Rules will then be processed asynchronously. Once all rules have been processed, the response ABCD document will be assembled and either directly returned or put up for asynchronous download (depending on the sync parameter passed to the service).

### *Next steps*

The Data Integrity Service is stable and already used by the prototype data quality toolkit. Further developments of the service will mainly focus on the incorporation of additional quality rules as well as performance and improvement of the user-friendliness of the data quality response documents.